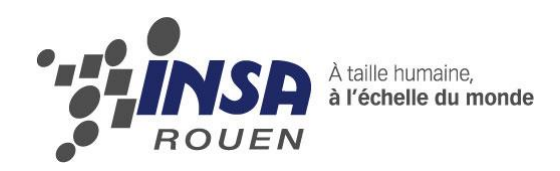

*Projet de Physique P6 STPI/P6/2015 – n°44*

# **Mesure optique de température de flamme**

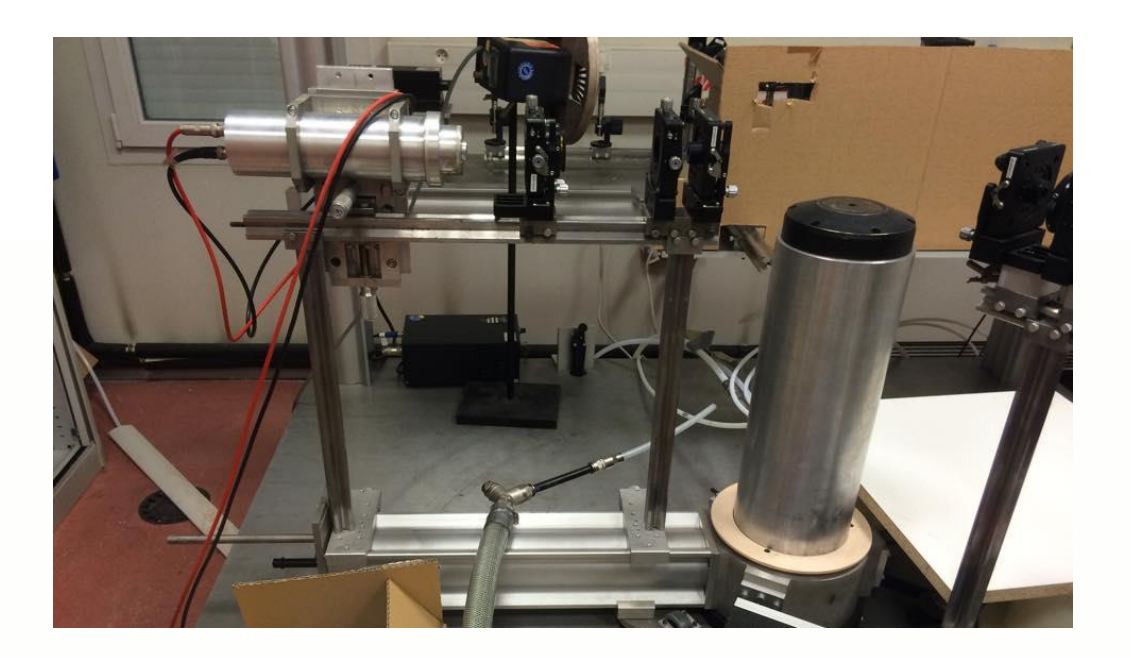

**Etudiants :**

**Yasmine WEHBE**

**Louis BANDIERA Louis LE FEUVRE**

**Valérian LOUVET Charlotte PELLERIN**

**Enseignant-responsable du projet :**

**Jérôme YON**

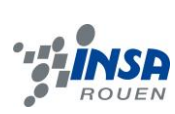

Date de remise du rapport : **15***/06/2015*

## Référence du projet : *STPI/P6/2015 – n°44*

## Intitulé du projet : *Mesure optique de température de flamme*

Type de projet : **Expérimental**

## Objectifs du projet:

Le premier objectif de ce projet est d'étudier les différentes méthodes de mesure de température de flamme, en approfondissant nos recherches sur les méthodes optiques.

Le second objectif est de déterminer de manière expérimentale la température d'une flamme issue de la combustion du propane.

#### Mots-clefs du projet :

- Flamme
- Température
- Planck
- Spectrométrie

## **TABLE DES MATIERES**

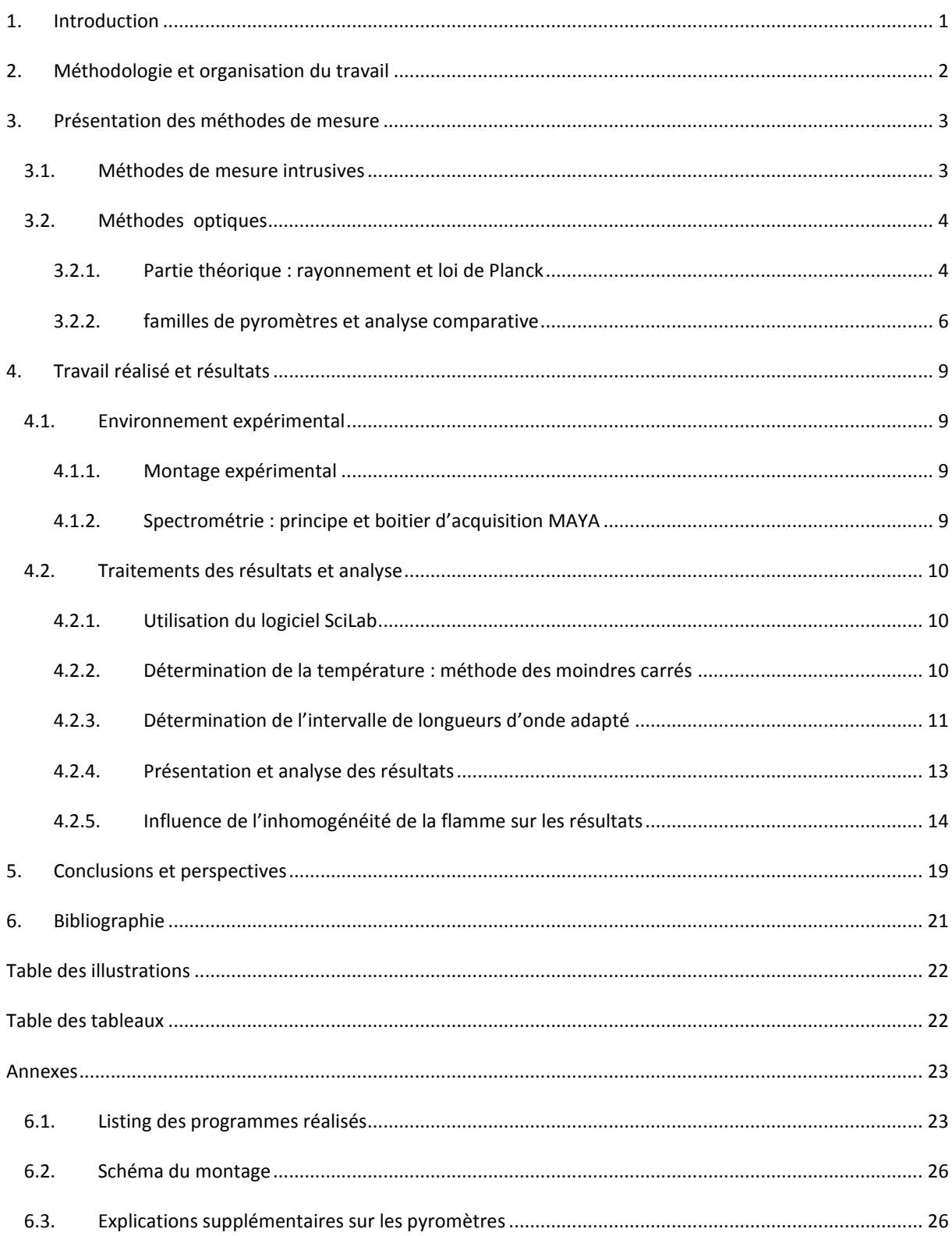

#### <span id="page-4-0"></span>**1. INTRODUCTION**

Le projet P6 se déroule au cours du semestre 4 du cycle STPI. Il a pour thème, l'étude de la flamme émise par la combustion du propane et a pour objectif final la détermination de la température de cette flamme.

Ce projet a été proposé par Jérôme YON, professeur à l'INSA Rouen et chercheur au laboratoire CORIA. Ses recherches concernent en grande parties les suies. Or les recherches sur les particules de suies formées dans les régions réactives de la flamme ont permis de mettre en évidence leur nature néfaste pour l'environnement et l'Homme.

L'intérêt de notre projet est donc de déterminer la température de flamme issue de la combustion du propane. Cette étude est effectuée en divers points de la flamme. Ainsi, la connaissance de la température de la flamme permet par la suite de déterminer la température d'évaporation des suies en tout point de cette flamme.

La combustion est utilisée dans de nombreux domaines, notamment dans les transports. Une telle étude peut, par exemple, contribuer à l'amélioration ou l'élaboration de moteurs émettant moins de particules fines. La connaissance de température de flamme peut également être utilisée dans la modélisation des incendies.

L'objectif de ce projet est pour nous, de mieux comprendre les méthodes optiques de mesure de température de flamme et d'effectuer des analyses et modélisations de résultats expérimentaux.

La mesure de la température dans les flammes se révèle assez complexe. Deux méthodes de mesure existent : les méthodes intrusives et les méthodes optiques.

Les techniques de mesures intrusives sont basées sur l'utilisation de sondes et de capteurs en contact direct avec le milieu où est réalisée la mesure. Cependant, ces techniques possèdent des inconvénients.

Tandis que les techniques optiques non intrusives permettent l'exploration et l'analyse des milieux réactifs sans perturbation. C'est une de ces méthodes que nous avons choisi, puisque nous utiliserons la méthode optique et plus précisément l'étude spectrale de la flamme grâce à la loi de Planck et à la spectrométrie.

Dans ce rapport, nous commencerons par donner quelques notions indispensables pour notre projet concernant le rayonnement, avec la loi de Planck et la spectrométrie. Puis nous présenterons rapidement les différentes techniques de mesure de température de flamme. Nous parlerons ensuite des différentes familles de pyromètres au travers d'une analyse comparative des pyromètres existant sur le marché. Finalement nous décrirons le travail effectué depuis le montage jusqu'à la détermination de la température de flamme en passant par l'analyse des résultats.

## <span id="page-5-0"></span>**2. METHODOLOGIE ET ORGANISATION DU TRAVAIL**

Notre groupe compte cinq personnes. Après la présentation du projet par M.YON, nous avons entrepris des recherches personnelles sur le sujet (rayonnement, loi de Planck, pyrométrie). Ceci nous a permis d'avoir les connaissances nécessaires ainsi qu'un bon aperçu du problème avant de commencer réellement le projet.

Notre travail pour ce projet se décompose en deux parties : une partie théorique sur le rayonnement, la loi de Planck, les méthodes de mesure et une partie exploitation et analyse des résultats expérimentaux obtenus par M.YON.

Pour être plus efficace nous avons défini nos rôles au sein du groupe en fonction des préférences et capacités de chacun:

- Les recherches documentaires pour la partie théorique du rapport ont été effectuées par Louis B. et Valérian.
- La partie exploitation des résultats a été prise en charge par Yasmine, Charlotte et Louis. Cette partie consiste en l'écriture d'un programme pour déterminer la température de flamme et d'un programme pour vérifier l'influence de l'inhomogénéité d'une flamme sur les résultats obtenus par le premier programme. L'analyse finale des résultats a été effectuée par Yasmine, Louis et Charlotte.
- La rédaction du rapport est un travail collectif.

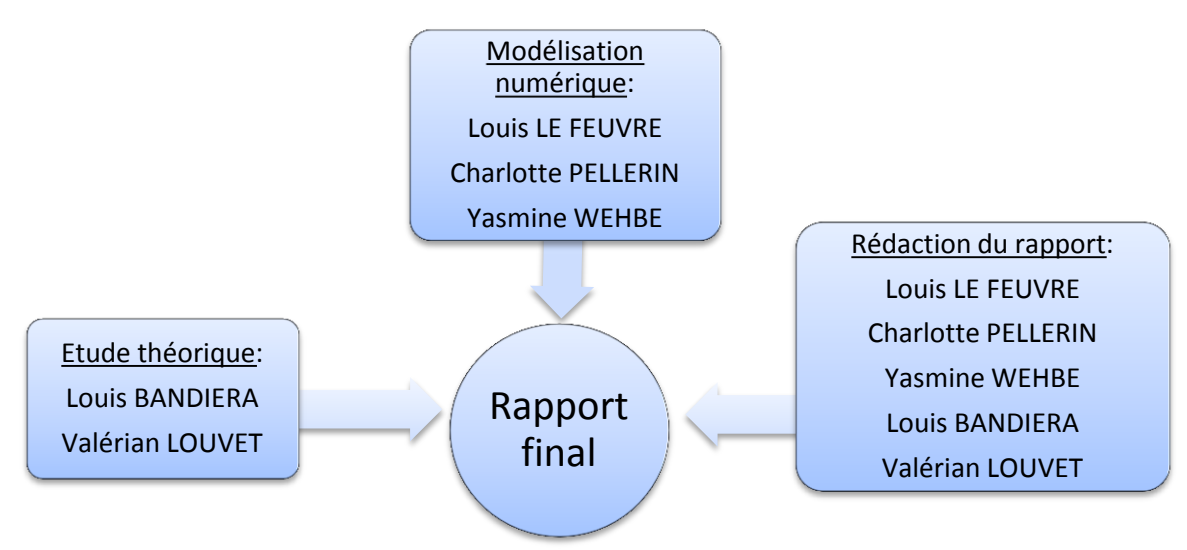

**FIGURE 1: ORGANIGRAMME DES TACHES ET DES ETUDIANTS CONCERNES**

En ce qui concerne l'accès aux données, nous avons créé une plateforme de partage de fichiers (oneDrive) afin que tous les membres du groupe puissent publier leurs documents.

Pour garder une trace du travail effectué à chaque séance et suivre l'avancement de notre projet, nous avons pris l'habitude de rédiger un compte-rendu de la séance et de déterminer les objectifs et le travail à faire pour la séance suivante. Un bilan était effectué à chaque début de séance avec M.YON pour définir les nouvelles pistes à suivre et revoir les points qui pouvaient nous poser problème.

Ce travail permet donc de se familiariser avec la conduite d'un projet. Il nous apprend à gérer un travail en groupe avec l'organisation, la répartition des tâches, le respect des délais et la communication.

## <span id="page-6-1"></span><span id="page-6-0"></span>**3. PRESENTATION DES METHODES DE MESURE**

## 3.1. METHODES DE MESURE INTRUSIVES

Pour mesurer la température d'un corps, on pense directement à employer des méthodes intrusives. En effet, elles se caractérisent par une facilité relative d'utilisation, de mise en place et d'interprétations des résultats.

Le principe est intuitif : il s'agit d'introduire dans le milieu à étudier un appareil qui enregistrera des valeurs que l'on pourra exploiter à l'aide de formules physiques particulières, afin d'obtenir des résultats.

Il existe diverses méthodes intrusives, plus ou moins adaptées aux différentes gammes de température. Les appareils de mesure de températures élevées peuvent être regroupés sous les catégories suivantes :

- Les sondes et pyromètres à aspiration, qui prélèvent directement la température dans l'élément d'étude.
- *Les thermocouples* qui mesurent une différence de potentiel entre une source dans le milieu d'étude et une autre source dans un milieu à température connue.
- *Les sondes et thermocouples à couche mince* qui utilisent les propriétés de variation de résistivité électrique selon la température
- *Les sondes à fibre optique* qui enregistrent les températures de manière déportée, pour pouvoir les calculer à l'aide de formules comme la diffusion de Raman ou la loi de Planck*.*
- Les thermomètres à ultrasons qui utilisent l'équation de Newton-Laplace, qui traite de la dépendance de la vitesse de propagation du son en fonction de la température du milieu.

## **Tableau récapitulatif**

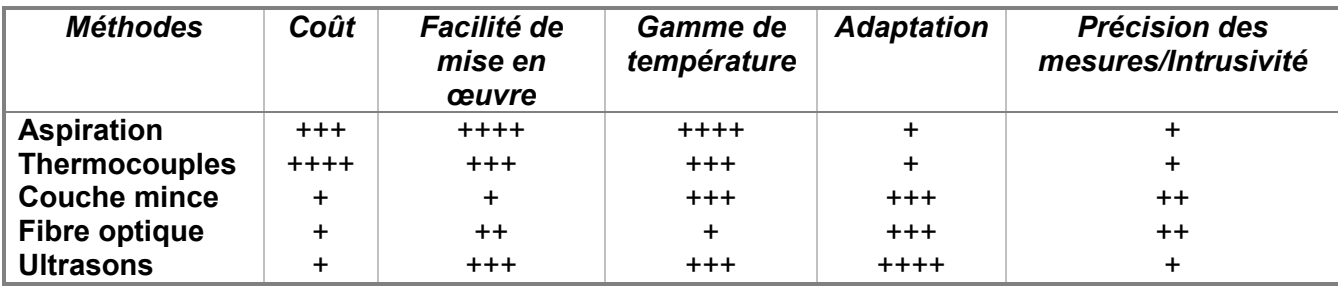

++++ : excellent +++ : bon +++ : correct + : mauvais

Les méthodes intrusives possèdent cependant des inconvénients :

- D'une part, par leur définition. En effet, une méthode intrusive revient à introduire un corps externe dans le milieu pour la mesure. Cela implique donc une perturbation plus ou moins conséquente du milieu étudié, qui risque de fausser les résultats.
- D'autre part, les machines utilisables dans les gammes de températures élevées (de l'ordre de 2000°C) sont rares et fonctionnent souvent à leur limite d'utilisation. De plus, les mesures enregistrées possèdent des marges d'incertitude difficilement négligeables, car les formules exploitées sont approximées pour faciliter les calculs.

## <span id="page-7-0"></span>3.2. METHODES OPTIQUES

## 3.2.1. PARTIE THEORIQUE : RAYONNEMENT ET LOI DE PLANCK

## <span id="page-7-1"></span>**RAYONNEMENT**

Il existe plusieurs types de rayonnement. La définition générale de ce terme est, d'après le site Futura-sciences : « Synonyme de radiation. Ensemble d'ondes électromagnétiques ou de particules chargées d'énergie. Certains rayons sont capables de traverser la matière ».

Dans ce projet, le rayonnement qui nous intéresse et qui nous permettra de résoudre notre problème est le rayonnement thermique. Il se caractérise par un échange d'ondes électromagnétiques. Nous expliquerons donc son fonctionnement général afin de mieux aborder la suite du problème.

Tout d'abord, lors d'un rayonnement thermique, le milieu intermédiaire ne participe pas forcement à l'échange électromagnétique qui a lieu. Ainsi, le soleil est capable de chauffer la terre alors que l'onde électromagnétique responsable de ce réchauffement passe par l'espace, un milieu bien plus froid que la température de la terre ou du soleil.

Pendant un tel échange, on peut distinguer 3 étapes principales :

- *Émission* : L'énergie partant de la source de chaleur est convertie en énergie électromagnétique.
- *Transmission* : Les ondes se propage dans le milieu intermédiaire (qui peut parfois en absorber une partie).
- *Réception* : Lorsque les ondes arrivent à l'objet récepteur, elles sont de nouveau converties en énergie thermique.

Il existe deux types de rayonnement :

 *Le rayonnement par incandescence* : Tout les corps à plus de 0K émettent ce type de rayonnement puisqu'il est dû à l'agitation thermique des atomes et des molécules (les atomes ne bougeant plus à 0 K, un objet à cette température n'émettra aucun rayonnement.). On en déduit donc que la température aura un effet sur ce rayonnement.

 *Le rayonnement par luminescence* : Les atomes sont encore une fois excités par un autre facteur que la température. On peut citer comme un exemple de ce rayonnement les lasers. On remarque d'ailleurs que leur fonctionnement est très différent d'une ampoule classique puisqu'un laser a une direction précise et une seule longueur d'onde, contrairement à une ampoule classique qui émet dans toutes les directions et sur presque toutes les longueurs d'ondes du visible.

On remarque que dans les deux cas, c'est l'excitation des atomes qui est l'origine du rayonnement. Cela vient du fait que c'est une transition électronique entre deux états d'énergie qui provoque ce rayonnement.

#### **CORPS NOIR**

« Le corps noir est par définition un corps absorbant intégralement les radiations qu'il reçoit. Dans ces conditions, le flux réfléchi est nul et le flux partant est seulement constitué du flux émis. »<sup>1</sup>. Le corps noir est un objet idéal dont on peut se rapprocher à l'aide d'une cavité aux parois opaques et isothermes qu'on peut considérer comme absorbant tous les rayonnements reçus.

#### **LOI DE PLANCK**

 $\overline{a}$ 

La loi de Planck est une loi permettant de trouver la luminance du corps noir en fonction de la température du corps.

eq 1. 
$$
L_{\lambda,T}^0 = \frac{C_1}{\lambda^5} (e^{\frac{C_2}{\lambda T}} - 1)^{-1}
$$

$$
C_1 = 2. h. \left(\frac{C_0}{n}\right)^2 \approx 1.19. 10^8 W. m^{-2} . \mu m^{-4}
$$
  

$$
C_2 = \frac{h}{k_B} \frac{c_0}{n} \approx 14\ 400 \ \mu m. K
$$

h : constante de Planck <sup>n</sup> : indice optique <sup>0</sup> : vitesse de la lumière dans le vide  $k_B$  : constante de Boltzmann : 1.3806488.10<sup>.23</sup> m<sup>2</sup>.kg.s<sup>-2</sup>.K<sup>-1</sup>

On comprend alors le comportement de certains objets lorsqu'ils sont chauffés : au fur et à mesure qu'ils chauffent, le pic des longueurs d'ondes présentes se déplace, pour avancer petit à petit dans le domaine du visible en passant par des étapes où l'objet sera rouge, orange puis jaune. C'est lorsque ce pic est entièrement dans le visible que l'objet devient blanc.

<sup>&</sup>lt;sup>1</sup> Source : définition du site internet planet-terre, ens-lyon

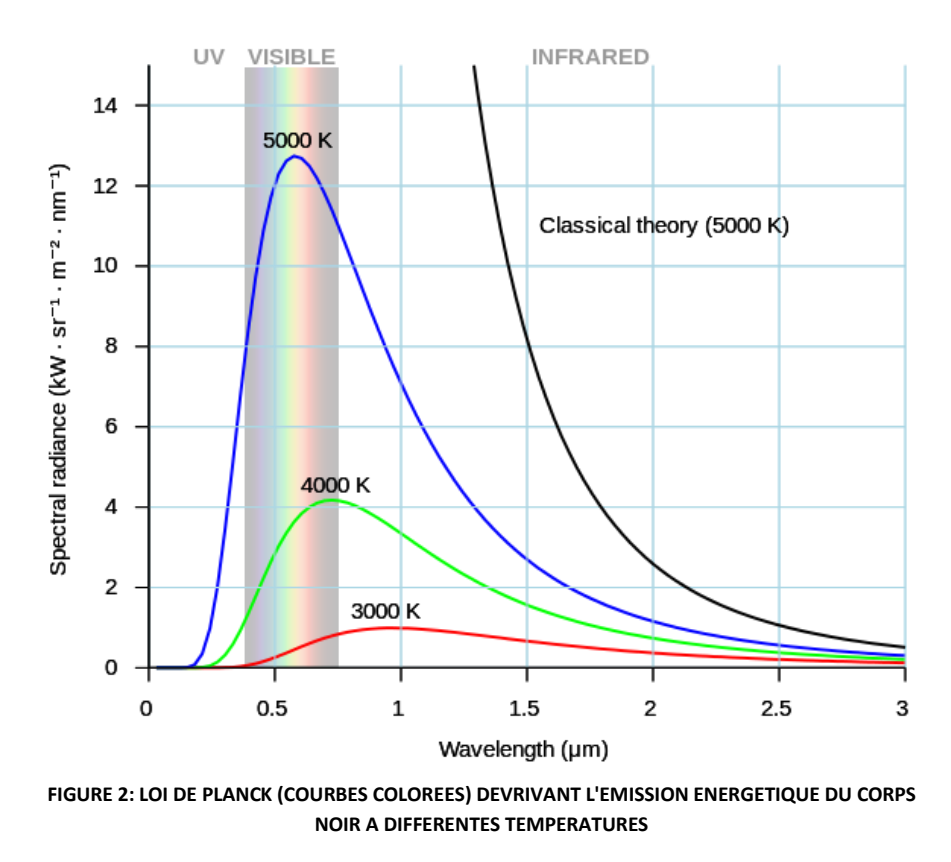

Source : Wikipédia, loi de Planck

Cette loi sera très importante dans la suite du projet puisque nous chercherons la température de la flamme à partir de cette courbe. Cependant, les suies qui se situent dans la flamme ne peuvent pas être considérées comme des corps noir : ce sont des corps gris. Il faudra donc multiplier la loi de Planck par l'émissivité des suies afin d'analyser correctement nos résultats.

#### **EMISSIVITE**

 $\overline{a}$ 

L'émissivité correspond au rapport entre la luminance du corps de température T étudié et celle du corps noir rayonnant à la même température.

eq 2. 
$$
\epsilon_{\lambda} = \frac{L_{\lambda}}{L_{\lambda,T}^0}
$$

#### 3.2.2. FAMILLES DE PYROMETRES ET ANALYSE COMPARATIVE

<span id="page-9-0"></span>Un pyromètre est « un dispositif sans contact collectant une partie de la radiation thermique émise par un objet, afin de déterminer sa température de surface »<sup>2</sup>.

Les pyromètres ponctuels à fibre optique captent le rayonnement émis par un corps, pour en déterminer sa température. On peut éventuellement utiliser une lentille convergente pour canaliser le rayon de la fibre optique vers le corps chaud en une zone plus précise.

<sup>2</sup> Source : Techniques ingénieur : « *thermomètres à fibre optique sans contact : pyromètres »*

Cependant, l'utilisation de la fibre optique présente des limites. En effet, la fibre optique transmet les longueurs d'onde dans les infrarouges (IR) mais est vite limitée pour les longueurs d'onde plus grandes. Ainsi le signal émis par le corps chaud est haché et difficilement exploitable. D'après la loi de Wien, plus les températures sont basses, plus la fibre optique est imprécise. Effectivement, elle joue le rôle d'un filtre spectral passe-bas, c'est à dire qu'elle ne fait passer que les basses longueurs d'onde. Ainsi, le type de fibre optique utilisé impacte directement la quantité de débit de rayonnement IR capté et la résolution de la mesure de la température.

Voici les principales catégories de pyromètres (*voir les schémas dans les annexes pour plus de détails*) :

#### **PYROMETRE A RADIATION TOTALE A FIBRE OPTIQUE**

Ce pyromètre utilise la loi de Stefan-Boltzmann :

eq 3.  $E = \varepsilon \cdot \sigma \cdot T^4$ 

<sup>σ</sup> : constante de Stenfan-Boltzmann <sup>ε</sup> : l'émissivité de la cible à λ T : la température

Il capte le spectre dans sa totalité grâce à des détecteurs thermiques. Il est assez simple et peu cher. Mais sa sensibilité est assez faible car la gamme de mesure est assez basse : de -100 à 600°C avec une incertitude de l'ordre de 10°C, car ce type pyromètre effectue de nombreuses corrections. Il est donc peu précis pour les mesures dont nous avons besoin pour ce projet. De plus, ce pyromètre est influencé par l'absorption de certaines molécules comme le CO2 ou H2O.

L'usage d'une fibre optique diminue la précision des mesures. La fibre optique est plutôt destinée à préciser les résultats des pyromètres monochromatiques et bichromatiques expliqués plus loin dans le rapport.

#### **PYROMETRE BASSE TEMPERATURE**

Le pyromètre basse température se rapproche du pyromètre à radiation totale mais est beaucoup plus coûteux. Avec un tel pyromètre, c'est-à-dire destiné à mesurer les basses températures, la sensibilité doit être élevée dans l'infrarouge moyen (3-50 μm). Le pyromètre basse température ne peut pas mesurer des températures très élevées, ce qui nuit à son efficacité. Il est donc peu précis.

### **PYROMETRE MONOCHROMATIQUE A FIBRE OPTIQUE**

Le pyromètre monochromatique est plus précis que le pyromètre à radiation totale dans ses mesures. Il utilise la loi de Planck et exprime la distribution spectrale du rayonnement thermique en fonction de la température. Plus simplement, il utilise la luminance monochromatique. Sur une bande spectrale très étroite, le pyromètre emploie ses capteurs quantiques et thermiques pour mesurer respectivement les hautes et basses températures. Cependant, l'impact de la poussière dans l'appareil nuit à sa précision à plus ou moins long terme. Les gammes de mesures sont également assez restreintes : de la température ambiante à environ 500°C, pour des longueurs d'onde très précises.

Les fibres optiques permettent d'isoler le flux IR depuis le corps mesuré jusqu'au détecteur. Cela permet de diminuer les perturbations de l'environnement.

## **PYROMETRE BICHROMATIQUE (OU PLUS GENERALEMENT MULTICHROMATIQUE) A FIBRE OPTIQUE**

Quand l'énergie qui atteint le pyromètre n'est pas assez puissante, il faut 2 ou plusieurs bandes spectrales pour mesurer précisément la température du corps. Ces deux bandes spectrales sont tellement étroites qu'on peut assimiler à des bandes monochromatiques centrées sur deux longueurs d'onde λ1 et λ2. Néanmoins, il ne faut pas qu'elles soient trop éloignées l'une de l'autre, pour que le facteur d'émissivité reste inchangé.

Ce pyromètre dit différentiel peut être considéré comme un double pyromètre monochromatique.

La gamme de mesure va de 700 à 3 000°C avec une précision d'environ 1% sans correction. L'avantage de ce type de pyromètre est qu'il ne fait pas de correction (due à l'émissivité) car l'influence des perturbations sur les mesures est faible. L'inconvénient est qu'il est très couteux.

#### **PYROMETRE PHOTOTHERMIQUE IMPULSIONNEL**

Un laser émet un rayonnement sous la forme d'impulsions sur l'objet dont on souhaite connaître la température. Cela chauffe l'objet et crée une variation de température. Cette variation de température est analysée par IR. L'avantage de cette méthode est de supprimer l'influence de l'environnement sur la précision de mesure.

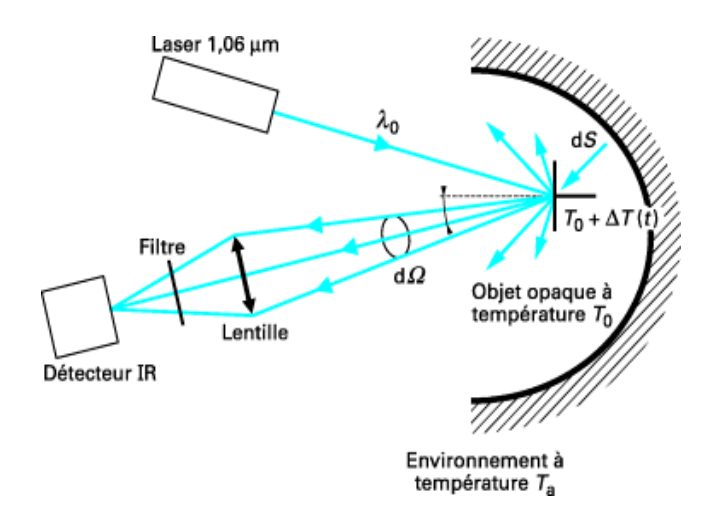

**FIGURE 3: PRINCIPE DE LA SPECTROMETRIE PHOTOTHERMIQUE IMPULSIONNELLE**

Pour un pyromètre dit de série compacte, les prix sont environ de 500€, mais pour les pyromètres de hautes performances, on peut compter au moins 1000€.

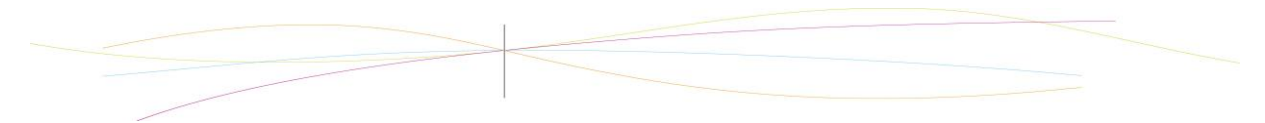

## <span id="page-12-1"></span><span id="page-12-0"></span>**4. TRAVAIL REALISE ET RESULTATS**

## 4.1. ENVIRONNEMENT EXPERIMENTAL

4.1.1. MONTAGE EXPERIMENTAL

<span id="page-12-2"></span>L'expérience réalisée afin d'obtenir les mesures nécessaires à la détermination de la température de la flamme a été effectué à l'aide d'un spectromètre MAYA. *(Voir le schéma du montage en annexe)*

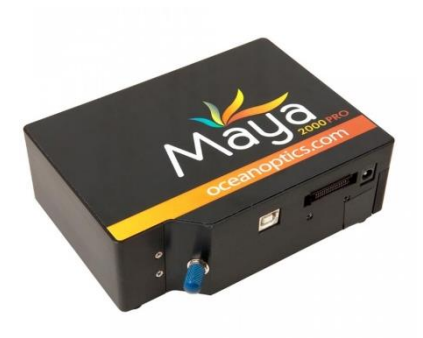

**FIGURE 4: SPECTROMETRE MAYA AU CORIA**

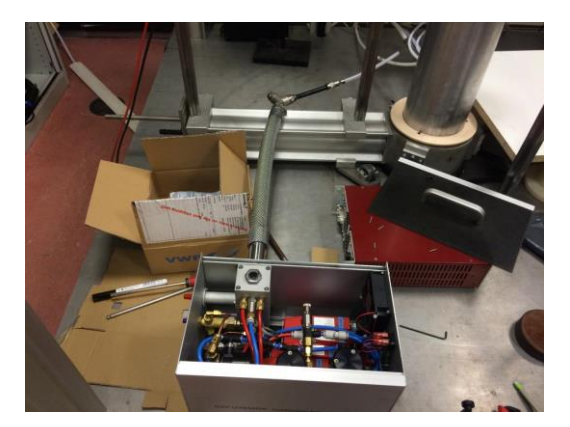

**FIGURE 6: GENERATEUR DE FLAMME**

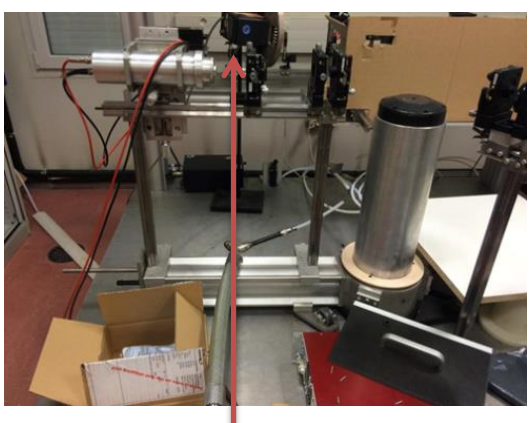

**FIGURE 5: MONTAGE EXPERIMENTAL**

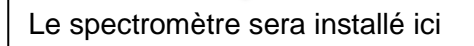

La lumière arrive vers la lentille et est ensuite réfléchie.

## 4.1.2. SPECTROMETRIE : PRINCIPE ET BOITIER D'ACQUISITION MAYA

<span id="page-12-3"></span>La spectrométrie est l'étude du spectre émis par un phénomène physique. Elle étudie les rayonnements diffusés, émus ou absorbés par une substance et sa décomposition sur une échelle d'intensité lumineuse. Le spectroscope est l'instrument permettant de disperser la lumière en fonction de la longueur d'onde.

Le spectroscope utilisé par M.YON pour ses recherches est le MAYA 2000 pro d'Ocean Optics. Il couvre les longueurs d'onde dans l'intervalle 165-1100 nm.

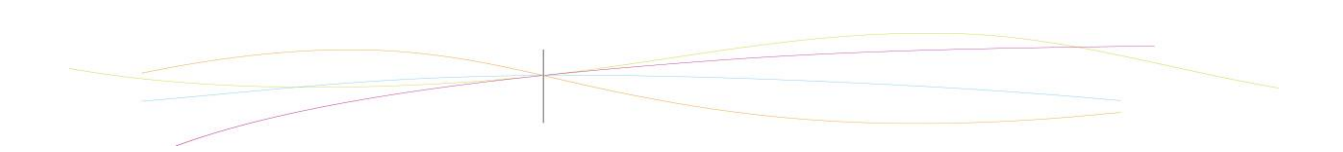

Le capteur mesure les émissions du corps étudié, placé devant lui. La lumière est dirigée dans le spectromètre par la fibre optique au niveau de l'entrée (1) et passe au travers d'une fente (2) qui permet de définir la largeur du faisceau. La pièce (4) collimate le faisceau lumineux en une seule direction de propagation. Il est ensuite diffracté par la pièce (5), puis renvoyé sur le détecteur (7). L'énergie est enfin transformée en signal électrique.

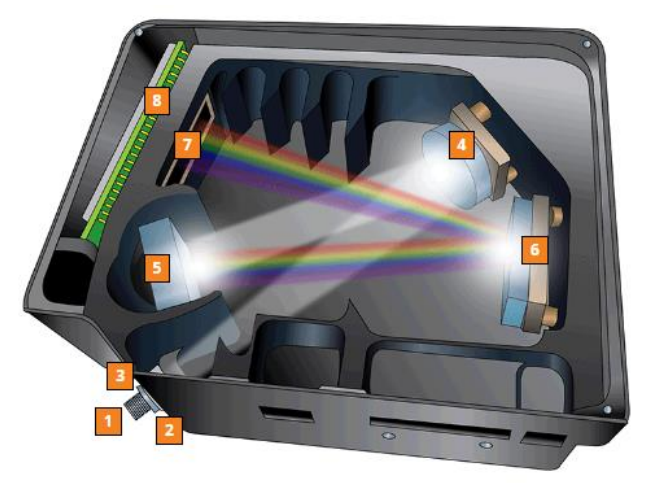

**FIGURE 7: INTERIEUR DU BOITIER MAYA**

## <span id="page-13-0"></span>4.2. TRAITEMENTS DES RESULTATS ET ANALYSE

#### 4.2.1. UTILISATION DU LOGICIEL SCILAB

<span id="page-13-1"></span>Pour effectuer la partie exploitation des résultats, avec l'écriture de deux programmes, nous avons utilisé le logiciel SciLab. Ce logiciel possède un langage de programmation propre ainsi que des fonctions prédéfinies et la possibilité de visualisé des graphiques.

Nous avons donc choisi d'utiliser ce logiciel car il est plus adapté à notre type de travail qu'un tableur, notamment pour les régressions non linéaires.

<span id="page-13-2"></span>(*Les programmes seront explicités plus tard dans le rapport).*

## 4.2.2. DETERMINATION DE LA TEMPERATURE : METHODE DES MOINDRES CARRES

L'exploitation des données obtenues à l'aide du boitier MAYA a été découpée en plusieurs étapes :

- Traitements des données brutes.
- Ecriture du programme.
- Exploitation à l'aide du programme.

#### **FONCTION LEASTSQ ET PRINCIPE DU PROGRAMME**

La détermination de la température à l'aide du programme repose sur une régression non-linéaire au sens des moindres carrés. Cette analyse s'appuie sur l'usage de la loi de Planck et de la fonction SciLab « leastsq ». L'objectif est de trouver le meilleur « fit » aux courbes expérimentales obtenues pour chaque hauteur dans la flamme (0.5 ; 1 ; 1.5 ; 2 ; 2.5 ; 3 ; 3.5 ; 4 et 4.5 cm).

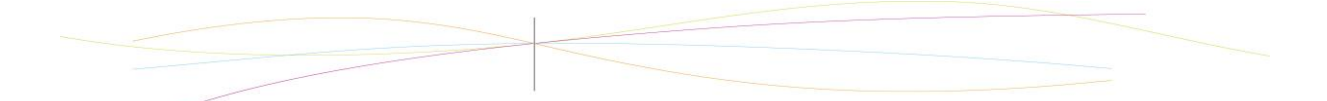

Une telle méthode repose sur la comparaison des données expérimentales avec le modèle théorique, ici la loi de Planck. Les suies ne sont pas des corps noirs, par conséquent il faut multiplier la loi de Planck par l'émissivité spectrique de la suie.

L'émissivité spectrique dépend des propriétés optiques des suies  $E(\lambda)$ , de la fraction de volume de suies  $f v$  et de la profondeur considérée du milieu qui émet  $dx$ . Ainsi plus le milieu contient des suies, plus le rayonnement est important.

eq 4. 
$$
\varepsilon_{\lambda} = \frac{6\pi E(\lambda) f v. dx}{\lambda}
$$

Pour le programme on pose donc :

eq 5. 
$$
S_{\lambda} = \text{fact.} \frac{L_{\lambda,\text{T}}^0}{\lambda}
$$

*Où correspond au signal enregistré*.

Le facteur multiplicateur (fact) est donc :

eq 6. 
$$
fact = A. 6\pi E(\lambda) f v. dx
$$
  
0ù A correspond au facteur de conversion.

Le but final est de définir deux paramètres : la température de flamme et le facteur multiplicateur de la loi de Planck.

Pour faire correspondre ces deux paramètres aux données expérimentales on essaie de minimiser la distance entre le modèle théorique et la courbe expérimentale. La fonction SciLab « leastsq » est utile pour notre programme car elle tend à minimiser la somme du carré de la différence entre chaque point expérimental et théorique.

#### *(Voir le programme dans son intégralité en annexe)*

La fonction « leastsq » nécessite une approximation de la solution. Pour cela, nous avons fait des recherches sur les gammes de températures de flamme afin de rentrer dans le programme des données cohérentes.

#### 4.2.3. DETERMINATION DE L'INTERVALLE DE LONGUEURS D'ONDE ADAPTE

<span id="page-14-0"></span>Nous avons constaté que le programme donnait des résultats différents et un fit plus ou moins correct en fonction de l'intervalle de longueurs d'onde choisie. Pour remédier à cela nous avons effectué une étude sur différentes longueurs d'onde afin de déterminer le meilleur intervalle d'étude.

Dans un premier temps, à l'aide des courbes expérimentales nous avons déterminé l'intervalle de longueur d'onde le plus facile à « fitter » pour toutes les hauteurs de la flamme (pas trop de bruitages). Nous avons donc choisi la gamme 500-700 nm.

Sur cette gamme de longueur d'onde pour les hauteurs extrêmes (0.5 cm et 4.5 cm) nous avons déterminé la somme des valeurs absolues des écarts entre le tracé expérimental et le modèle théorique (avec un delta de 10 nm). Cette étude nous a permis d'aboutir au graphique suivant :

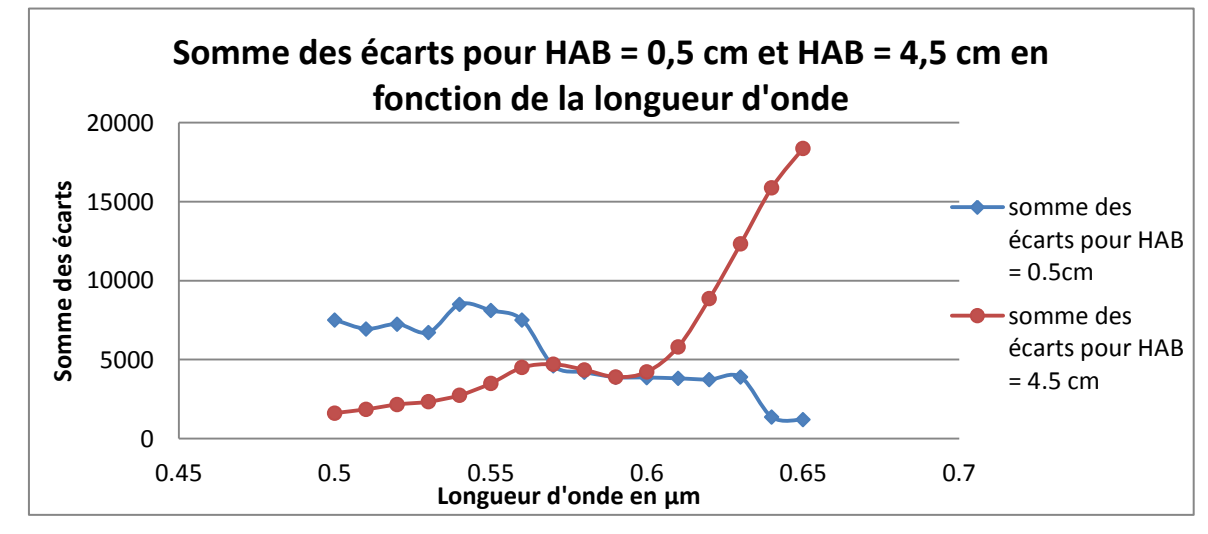

**FIGURE 8: GRAPHIQUE DE LA SOMME DES ECARTS EN FONCTION DE LA LONGUEUR D'ONDE**

Comme le montre le graphique, l'intersection des deux courbes correspond à la meilleure longueur d'onde d'étude. Nous avons donc choisi d'effectuer notre analyse autour de la longueur d'onde 590 nm.

Nous devons maintenant discuter de la largueur de l'intervalle de longueur d'onde centré en 590 nm. Pour cela nous avons fait varier cette largeur entre 70 nm et 200 nm. Pour déterminer la meilleure largeur d'étude nous avons fait la somme des erreurs sur toutes les hauteurs et pondéré par la largeur de l'intervalle. Nous avons obtenu les résultats suivant :

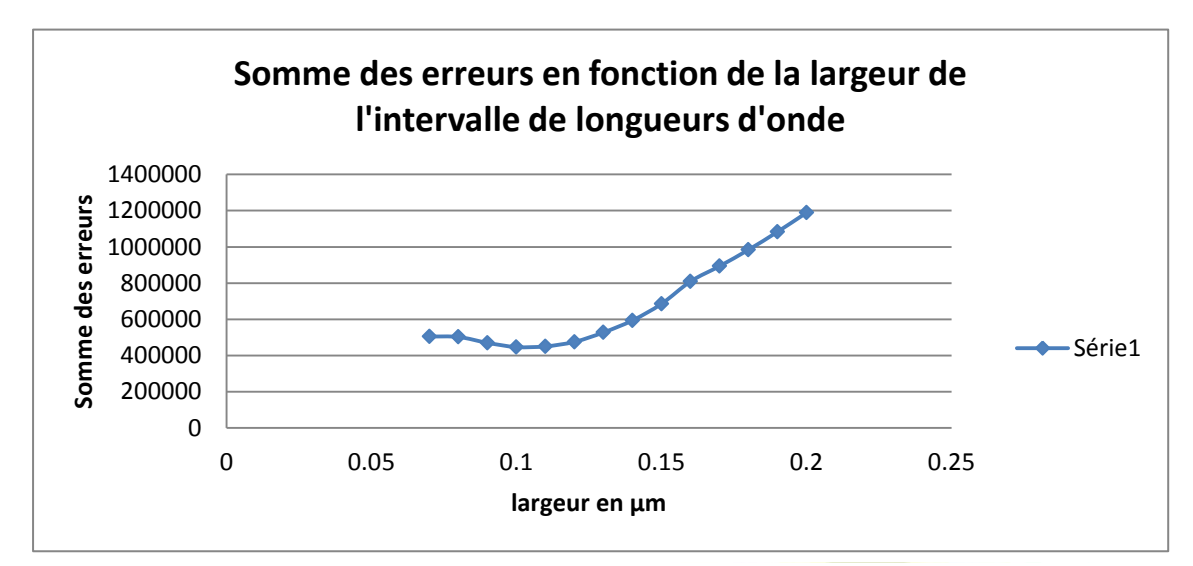

**FIGURE 9: GRAPHIQUE DE LA SOMME DES ERREURS EN FONCTION DE LA LARGEUR DE L'INTERVALLE DE LONGUEURS D'ONDE**

Avec le graphique nous pouvons conclure qu'il faut effectuer l'analyse avec un delta de 100nm c'est-à-dire entre 540 et 640 nm.

## *Exemple de «fittage » :*

La courbe expérimentale est tracé en bleue et le modèle défini par le programme est représenté en noir.

On étudie la flamme à une hauteur (HAB) de 4 cm et sur l'intervalle λ= 0.54-0.64µm. Les résultats obtenu sont :  $T = 1832.38$  K et fact = 0.75.

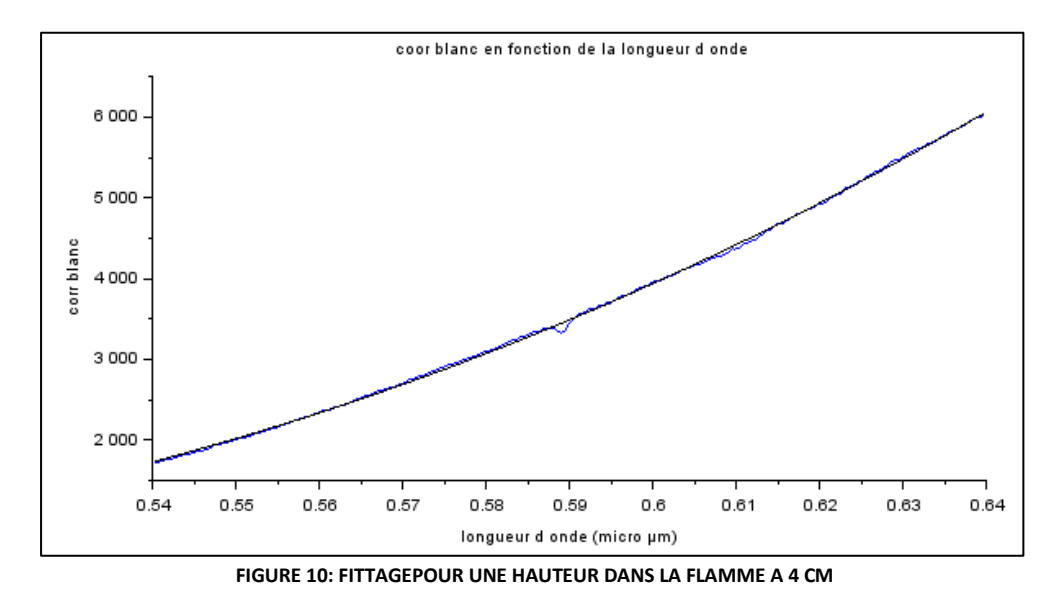

## 4.2.4. PRESENTATION ET ANALYSE DES RESULTATS

## <span id="page-16-0"></span>**PRESENTATION :**

Avec l'exploitation du programme nous avons obtenu les résultats suivant :

**Expérience** : Hauteurs : 0.5 cm /1 cm/ 1.5 cm /2 cm/ 2.5 cm /3 cm/ 3.5 cm /4 cm/ 4.5cm

<span id="page-16-1"></span>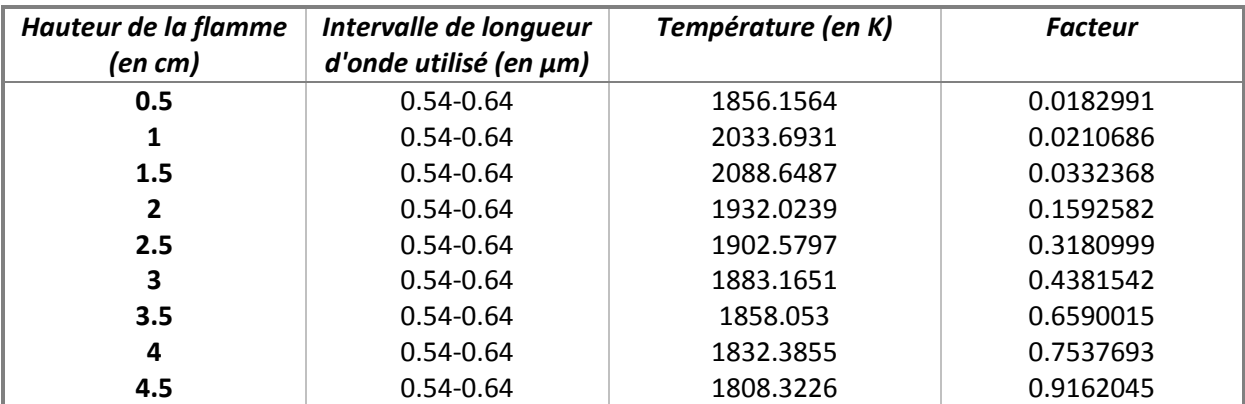

**TABLEAU 1: RECAPITULATIF DES RESULTATS**

#### **EXPLOITATION DES RESULTATS:**

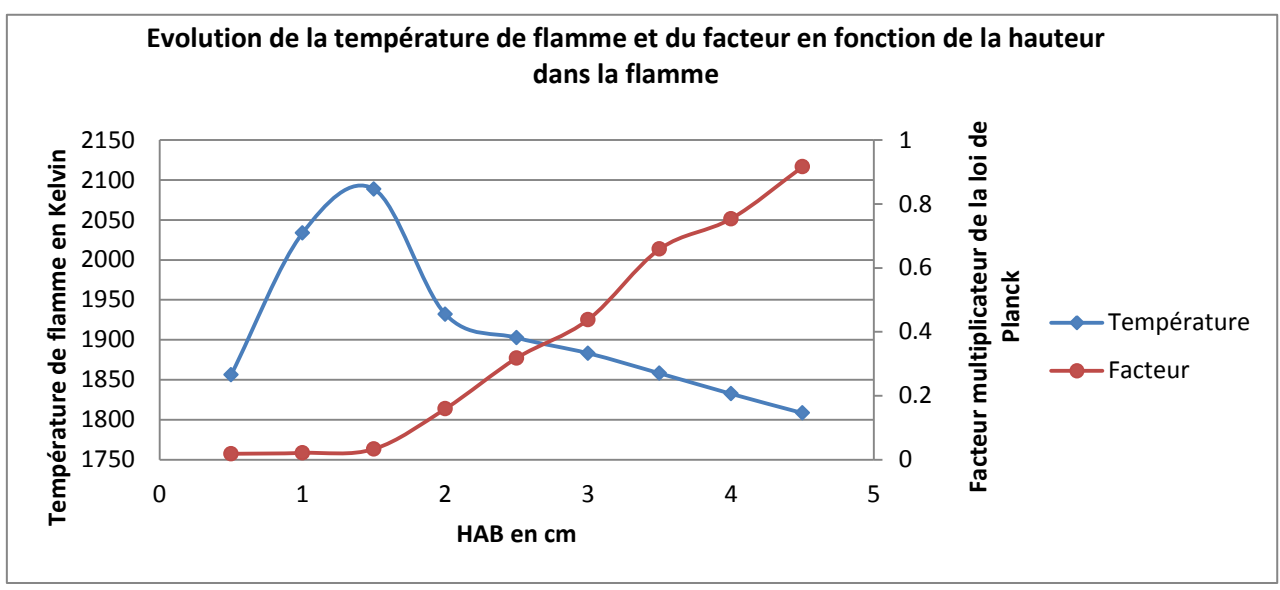

**FIGURE 11: GRAPHIQUE DES RESULTATS OBTENUS**

On observe une augmentation de la température sur les deux premiers cm de la flamme. Ce phénomène est dû à la présence des suies qui s'échauffent et prennent la température de la flamme. En effet, les suies présentes dans la flamme ne rayonnent pas de la même manière en fonction de la hauteur dans la flamme. Ceci est dû à l'évaporation de la couche organique (HAP) présente sur les suies. On constate ensuite une diminution de la température en montant le long de la flamme. Ceci s'explique par l'éloignement de la zone réactive en montant en dans la flamme.

Le coefficient multiplicateur de la loi de Planck croit en fonction de la hauteur de la flamme.

Pour bien valider le programme et les résultats obtenus, Yasmine et Louis ont modélisé avec SciLab une flamme homogène à une température connue (1800 K). Les résultats de la modélisation obtenus ont été analysés par le programme de détermination de température. La température évaluée pour cette flamme est 1800 K. Les résultats obtenus sur cette expérience sont donc validés.

#### 4.2.5. INFLUENCE DE L'INHOMOGENEITE DE LA FLAMME SUR LES RESULTATS

<span id="page-17-0"></span>On constate que la présence des suies dans la flamme peut engendrer des zones plus chaudes, c'est-à-dire un problème d'homogénéité.

Afin de tester la précision de nos mesures, nous avons voulu vérifier ce qui se passerait dans le cas d'une flamme non homogène. Bien que nous pensons que la nonhomogénéité de notre flamme soit négligeable, nous devons en être certains.

Pour cela, nous avons créé un programme qui renvoie plusieurs informations sur une flamme « théoriquement » homogène et une flamme non-homogène qui suivrait une loi de température Gaussienne. Le fonctionnement de ce programme est expliqué plus en détail dans les commentaires de son code.

Si la température dans la flamme suit une loi normale qui dépend du rayon de celleci, la température s'exprime avec la formule suivante :

eq 7. 
$$
T = Tmin + \Delta Te^{-\frac{1}{2}(\frac{r}{\sigma})^2}
$$

La température sera maximale au centre de la flamme et diminuera sur les extrémités. En réalité, la flamme expérimentale ne suit pas forcément cette loi mais, le but est ici d'étudier les effets de l'inhomogénéité d'une flamme

La loi de Planck permet ensuite de déterminer la luminance émise par la flamme étudiée.

La deuxième partie notre programme affiche un profil linéique d'émission de la flamme à 400nm en fonction du rayon (*figure 13).*

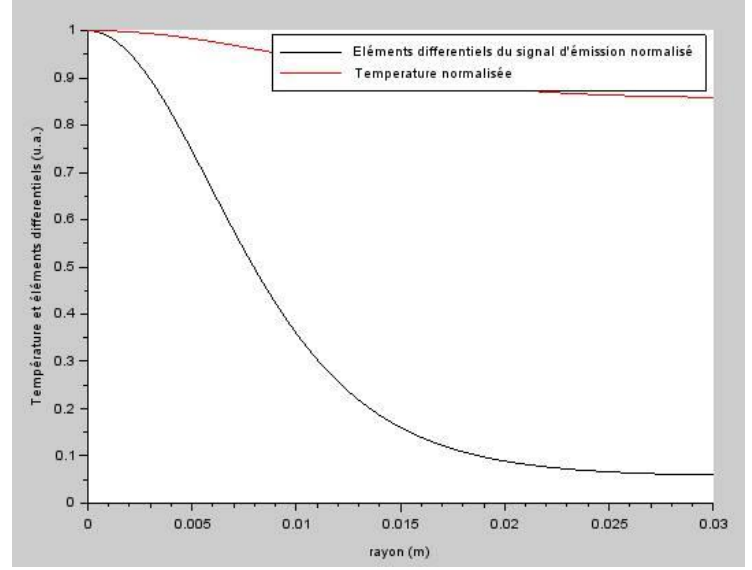

**FIGURE 12: PROFIL LINEIQUE D'EMISSION DE LA FLAMME A 400NM EN FONCTION DU RAYON**

<span id="page-18-0"></span>La courbe rouge représente la température normalisée d'une flamme non-homogène suivant l'équation 7. La courbe noire représente les éléments différentiels du signal émis.

#### **ANALYSE ET CONCLUSION :**

On constate que la température diminue de 15%, ce qui entraine une variation de 94% des éléments différentiels du signal d'émission. Ceci s'explique par la loi de Planck qui donne plus de poids aux hautes températures.

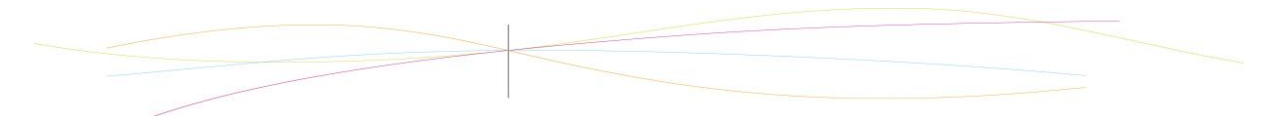

Nous avons par la suite intégré (*cf annexe programme 2*) les éléments différentiels d'une flamme homogène à 1800K et la flamme étudiée précédemment, afin d'obtenir les spectres d'émission suivants :

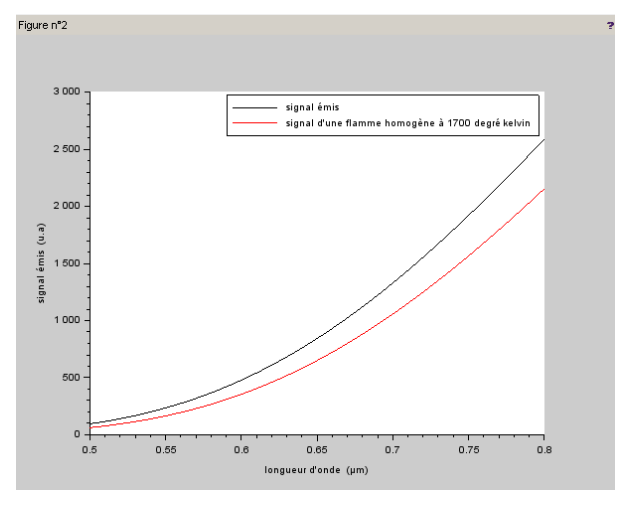

**FIGURE 13: SPECTRES D'EMISSION DE LA FLAMME**

#### **ANALYSE ET CONCLUSION :**

Le signal émis s'intensifie lorsque la longueur d'onde augmente (*figure 14*). Nous remarquons que les deux courbes s'éloignent (écart de 18% à 800nm) en fonction de la longueur d'onde. Cela signifie que les imprécisions de mesure augmentent avec la longueur d'onde.

Pour affiner d'avantage nos résultats, nous sommes passés de la mesure de l'émission du signal dans un faisceau de la flamme à une hauteur précise, à toute la surface de la flamme à cette même hauteur.

Pour cela, nous avons utilisé les transformations d'Abel en intégrant le signal sur toute une surface circulaire (*les résultats sont stockés dans un fichier texte).*

Pour mieux se rendre compte, la première étape du programme consiste à analyser l'intersection du trait rouge et du plan vert *(voir figure 16).* Tandis que la deuxième consiste à analyser tout le plan à une hauteur donnée.

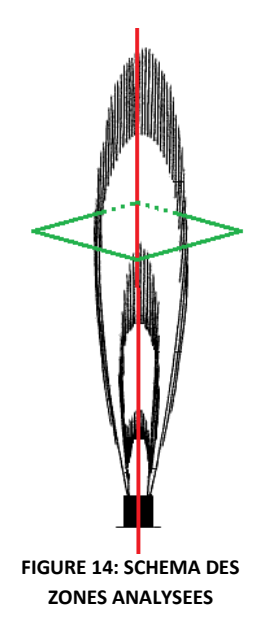

## **PRECISION DES RESULTATS**

A l'aide du programme précédent, nous avons modélisé une flamme avec pour températures extrêmes 1800 K (à l'extrémité) et 2100 K (au centre). Nous avons choisi un rayon pour la flamme de 0,2 cm (une valeur crédible) et avons fait varier sigma (0,01 ; 0,02 ; 0,05) pour avoir un rapport entre ces deux valeurs de 20, 10 et 4, pour vérifier l'importance de ce rapport.

Les résultats obtenus par le programme précédent ont été analysés par le programme de détermination de température.

Les résultats obtenus sont les suivant :

| Rapport $r/\sigma$    | $r/\sigma = 4$ | $r/\sigma = 10$ | $r/\sigma = 20$ |
|-----------------------|----------------|-----------------|-----------------|
| Température (en K) 1D | 1965           | 1896            | 1857            |
| Température (en K) 2D | 2038           | 1969            | 1956            |
|                       |                |                 |                 |

**TABLEAU 2: TEMPERATURES OBTENUES AVEC LE PROGRAMME 1**

<span id="page-20-0"></span>Pour mieux visualiser les résultats, on affiche les profils de températures pour chaque rapport r/sigma étudié afin de nous aider à choisir le rapport le plus probable.

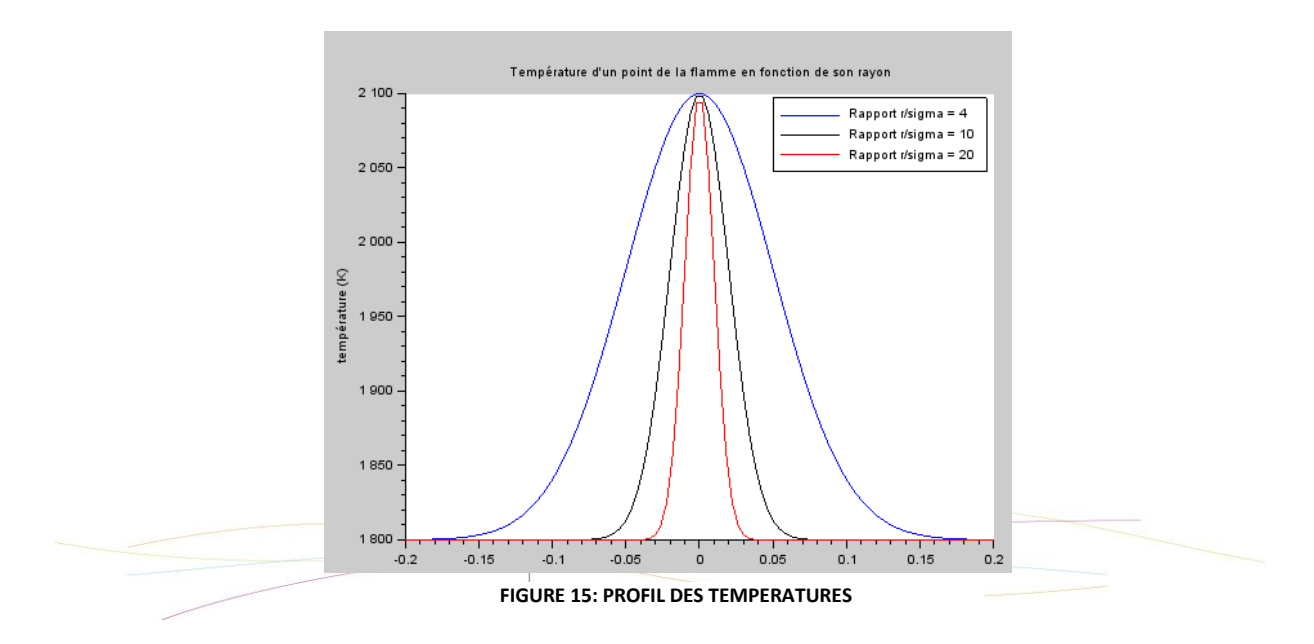

Pour comparer les résultats obtenus, on calcule la température théorique moyenne pour le cas 1D et 2D. Ces résultats correspondent aux températures moyennes de la flamme modélisée.

Calcul de la température théorique moyenne en 1D :

eq 8. 
$$
T_{moy} = \frac{1}{R} \int_0^R T(r) dr
$$

Calcul de la température théorique moyenne en 2D :

eq 9. 
$$
T_{moy} = \frac{1}{\pi R^2} \int_0^{2\pi} \int_0^R T(r) \cdot r \, dr d\theta = \frac{2}{R^2} \int_0^R T(r) \cdot r \, dr
$$

Les températures moyennes obtenues sont les suivantes :

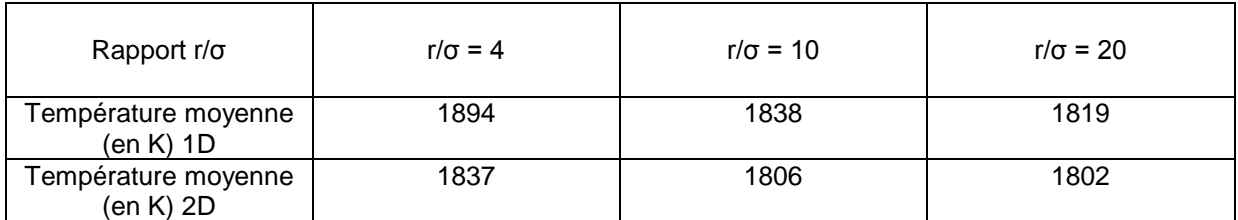

**TABLEAU 3: TEMPERATURES MOYENNES POUR LES DIFFERENTS RAPPORTS**

#### <span id="page-21-0"></span>**INTERPRETATION**

On obtient ainsi le tableau des écarts relatifs :

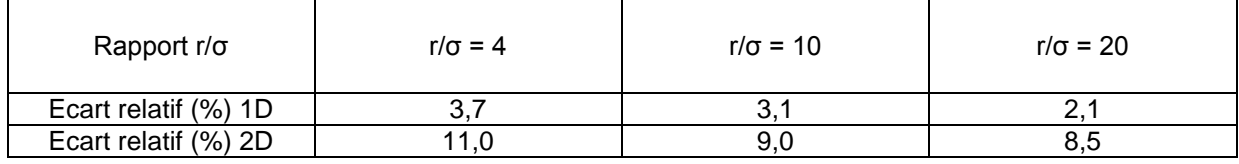

**TABLEAU 4: ECARTS RELATIFS POUR LES RAPPORTS**

<span id="page-21-1"></span>Nous avons effectué les mesures pour trois rapports possibles mais nous considèrerons que nos résultats sont ceux correspondant au rapport 4. En effet, en regardant les profils de températures pour chaque rapport, on se rend compte que les rapports 10 et 20 sont absurdes : ils impliqueraient une variation de température bien trop brutale au sein de la flamme. Le rapport 4 semble bien plus plausible *(voir figure 15).*

On remarque que l'écart relatif entre les températures moyennes et les températures rendues par le programme est bien plus faible si le spectrophotomètre mesure le signal sur un faisceau et non sur la flamme entière. En réalité, on ne sait pas vraiment quelle largeur le spectrophotomètre prend en compte et il faudrait faire des expériences poussées pour le découvrir.

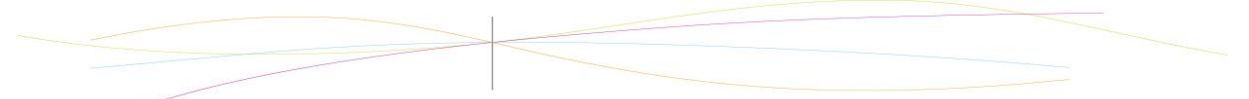

## <span id="page-22-0"></span>**5. CONCLUSIONS ET PERSPECTIVES**

#### **CONCLUSIONS SUR LE TRAVAIL REALISE**

Notre projet avait pour objectif principal la détermination de la température d'une flamme. Pour cela nous avons dans un premier temps effectué des recherches documentaires pour mieux comprendre notre sujet. Nous sommes ensuite passés à l'exploitation des résultats obtenus à l'aide de la spectrométrie. Pour cela nous avons créé un programme de fittage sur SciLab qui nous a permis d'avoir un premier aperçu des températures dans la flamme. Cependant, la non-homogénéité de la flamme nous a interpelés. Ainsi, nous avons estimé les effets de l'inhomogénéité de la flamme sur les résultats. On constate que l'effet de l'inhomogénéité est plutôt négligeable. En effet, l'écart relatif entre la température calculée et la température moyenne souhaité est relativement faible. Il semblerait donc que la zone où est effectuée la mesure, c'est-à-dire au centre de la flamme le long du faisceau formée par les suies, soit homogène. La température qu'on obtient est la température réelle avec un écart de 3 à 11 %. Par conséquent le tableau de température obtenu dans la partie analyse des résultats est validée.

Grâce à cette méthode de mesure, la spectrométrie, nous sommes parvenus à trouver une température qui correspond à celle de la flamme étudiée. Une bonne application des lois du rayonnement et de l'émissivité nous a permis alors d'obtenir des résultats assez précis.

Le travail a été réparti en deux parties distinctes : une étude documentaire et une étude expérimentale. Différentes méthodes de mesures et instruments ont été présentés dans ce rapport. De plus, nous avons appris à exploiter SciLab et créer deux programmes qui étudient la température de la flamme et son inhomogénéité. Ce projet nous a incités à pousser nos recherches. Ce fut intéressant d'appliquer des calculs complexes à un modèle de la vie réelle.

#### **CONCLUSIONS SUR L'APPORT PERSONNEL DE CET E.C. PROJET**

#### *Charlotte* **:**

Ce projet m'a permis d'appliquer des notions parfois abstraites comme la spectrométrie, à un sujet concret. J'ai pu, grâce à ce projet mobilisé l'ensemble de mes connaissances sur le rayonnement et la spectrométrie. Il m'a également encouragé à effectuer des recherches supplémentaires pour approfondir mes connaissances. J'ai aussi pu découvrir un nouveau logiciel (SciLab) et son langage associé. Un tel projet m'a permis de développer ma capacité de réflexion et mon sens critique, notamment lors de l'écriture du programme. De plus, ce projet nous a appris à gérer le travail en équipe, en développant notre capacité à communiquer, à nous organiser et à planifier. Ainsi, avec le recul, nous pouvons dire que notre organisation était plutôt bonne, ce projet nous a permis de développer une bonne cohésion de groupe.

## *Louis B. :*

En conclusion, j'ai personnellement trouvé ce projet particulièrement enrichissant car il m'a permis de travailler dans un groupe autour d'un thème appelant plusieurs domaines physiques et mathématiques, ainsi qu'à discuter et comparer l'efficacité des différentes méthodes envisageables avant de choisir la plus optimale. Je pense qu'il s'agit d'un projet bénéfique pour notre formation d'ingénieur, car elle fournit une approche plus poussée de ce à quoi nous sommes formés.

Je regrette personnellement que nous n'ayons pas eu l'occasion d'effectuer nous-même les mesures, contraintes de sécurité obligent.

## *Louis :*

Ce projet était pour moi la première fois en deux ans de STPI que j'utilisais tout ce que j'avais appris en physique dans un domaine « concret ». Bien entendu, nous avons aussi du approfondir grandement nos connaissances ce qui m'a particulièrement plu. De plus, il m'a permis de travailler en groupe, notion très importante dans le monde du travail. Enfin, la partie programmation m'a beaucoup intéressé puisque je n'avais jamais utilisé Scilab et que je souhaite choisir Génie Mathématique comme département. Ainsi, je peux maintenant dire avec certitude que je souhaite continuer cette formation.

## *Valérian :*

Ce projet m'a permis de travailler avec un groupe que je n'ai pas choisi mais qui m'a beaucoup plu et aidé à avancer. Les recherches documentaires que j'ai effectuées m'ont appris beaucoup de choses sur la physique de la spectrométrie et de la pyrométrie. M.YON nous a beaucoup aidés dans ce projet, et ça ne l'a rendu que plus intéressant. Le dispositif utilisé dans la salle de recherche a été captivant à étudier et le fait de l'avoir compris assez vite nous a donner plus de facilités dans la suite du projet et dans les objectifs à atteindre.

#### *Yasmine :*

Cet EC m'a fait découvrir une méthode de mesure de la température d'une flamme que je ne connaissais pas. Il m'a permis d'appliquer des formules mathématiques complexes à des mesures effectuées afin de les exploiter au plus juste. J'ai appris à utiliser SciLab. Ce projet m'a été attribué sans que je ne le choisisse. Cependant, mon groupe a été un moteur pour mon travail, ce qui a rendu le déroulement du projet agréable. J'ai aussi rencontré quelques difficultés au début dans la compréhension des notions. Grâce à M.YON et à mes camarades, j'ai réussi à surmonter ce problème.

#### **PERSPECTIVES POUR LA POURSUITE DE CE PROJET**

Pendant le projet, nous avons brièvement parlé des suies. Pour approfondir le sujet, il faudrait les étudier plus particulièrement, par exemple, en analysant leur composition et propriétés. Il serait également intéressant d'analyser leur impact réel sur l'inhomogénéité de la flamme pour évaluer avec plus de précision l'incertitude des mesures effectuées.

De plus, si la méthode utilisée nous a permis d'obtenir des résultats cohérents avec la réalité, cette méthode de mesure s'avère pourtant pourvue d'incertitudes. Pour remédier à ce problème, il est envisageable de refaire des mesures à l'aide d'un appareil plus précis ou une méthode plus optimale.

## <span id="page-24-0"></span>**6. BIBLIOGRAPHIE**

## *Articles*

### Méthode intrusives

Frédéric GRISCH, Pierre Gicquel, Philippe HERVE, *« Mesures de températures dans les gaz et les flammes - Mesures intrusives et mesures optiques intégrées ».* 10 septembre 2009. (Date de lecture : mars 2015)

#### Etude sur les pyromètres

Pierre FERDINAND, « Thermomètres à fibre optique sans contact : pyromètres – apports et limitations dus aux fibres optiques en pyrométrie ». 10 septembre 2003. (Date de lecture mai 2015)

## *Liens internet*

Loi de Planck et rayonnement (consultés en mai 2015)

- [http://physicus.free.fr/premiere\\_S/pdf/CHAP-03-TP-05-loi-wien-black-body.pdf](http://physicus.free.fr/premiere_S/pdf/CHAP-03-TP-05-loi-wien-black-body.pdf)
- [http://www.sft.asso.fr/Local/sft/dir/user-](http://www.sft.asso.fr/Local/sft/dir/user-3775/documents/actes/journeessft/JSFT_27_28_1_2011/Boulet_P.pdf)[3775/documents/actes/journeessft/JSFT\\_27\\_28\\_1\\_2011/Boulet\\_P.pdf](http://www.sft.asso.fr/Local/sft/dir/user-3775/documents/actes/journeessft/JSFT_27_28_1_2011/Boulet_P.pdf)
- [http://www.ixarm.com/xha\\_gemo\\_documents.php3?get\\_document=IMG/pdf/FEA-504-A-1.pdf](http://www.ixarm.com/xha_gemo_documents.php3?get_document=IMG/pdf/FEA-504-A-1.pdf)
- <http://www.optris.fr/thermometres-infrarouges>
- <http://www.optris.fr/optris-ctlaser-f6>
- <http://oceanoptics.com/product-category/maya-series/>
- [http://cermics.enpc.fr/scilab\\_new/site/Initiation/intro\\_scilab\\_2/intro\\_scilab\\_2.html#SECTION00040](http://cermics.enpc.fr/scilab_new/site/Initiation/intro_scilab_2/intro_scilab_2.html#SECTION00040000000000000000) [000000000000000](http://cermics.enpc.fr/scilab_new/site/Initiation/intro_scilab_2/intro_scilab_2.html#SECTION00040000000000000000)

Notice d'utilisation (consulté en avril 2015)

Spectroscope Maya 2000 : [http://www.oceanoptics.com](http://www.oceanoptics.com/)

## <span id="page-25-0"></span>**TABLE DES ILLUSTRATIONS**

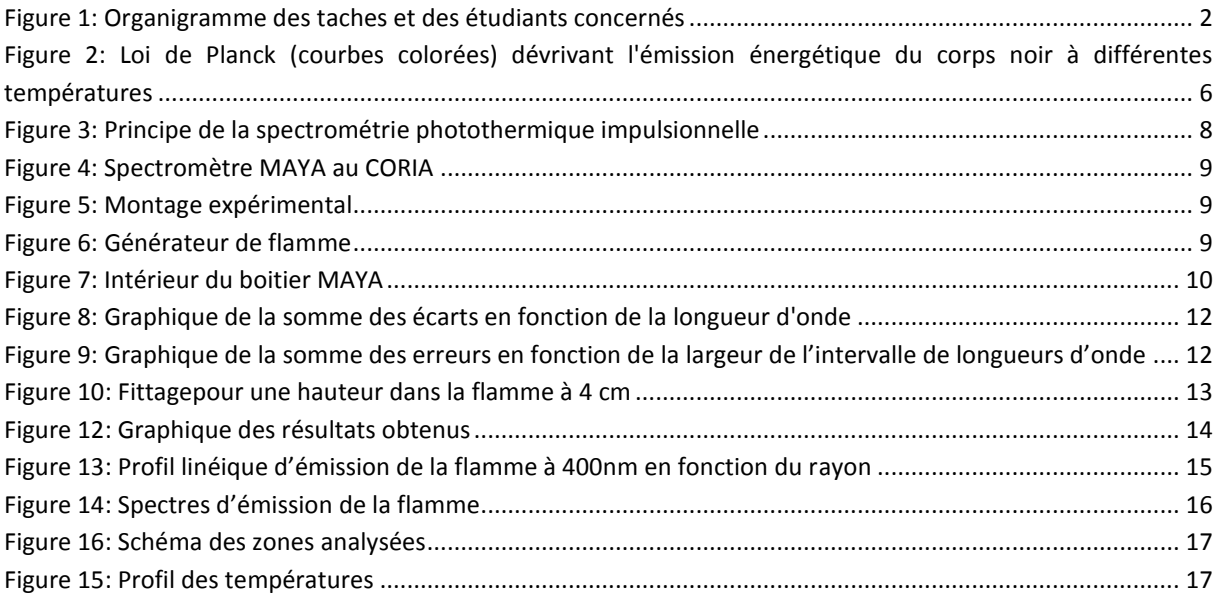

## <span id="page-25-1"></span>**TABLE DES TABLEAUX**

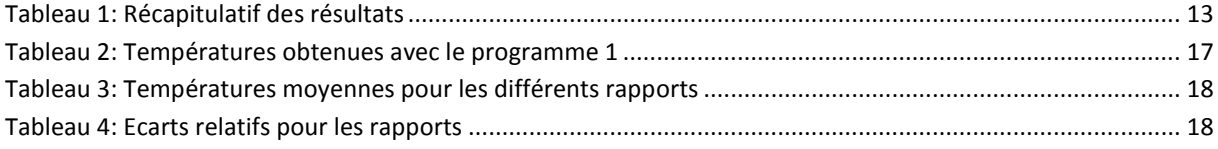

### <span id="page-26-1"></span><span id="page-26-0"></span>**ANNEXES**

#### 6.1. LISTING DES PROGRAMMES REALISES

Voici les programmes commentés, réalisés lors du projet.

#### **Programme de détermination de température :**

clear

lambdamin=0.54 *// on sélectionne l'intervalle de longueurs d'onde étudié* lambdamax=0.64

```
B = fscanfMat('D:\INSA 2\S4\P6\Scilab\corrblanc2.txt') // chargement du fichier contenant les mesures 
expérimentales
Select=(B(:,1))>lambdamin & B(:,1)<lambdamax)
xexp= B (Select,1) // axe des abscisses (lambda)
y1= B (Select,2) // chargement des valeurs expérimentales pour les différentes hauteurs dans la flamme (0.5 ; 
1 ;1.5 ;2 ;2.5 ;3 ;3.5 ;4 ;4.5 cm)
y2 = B (Select, 3)
y3 = B(Select, 4)y4 = B (Select, 5)
y5 = B (Select, 6)
y6 = B (Select, 7)
y7 = B (Select, 8)
y8 = B (Select, 9)
y9 = B (Select, 10)
clf
```
for i=2:10 *// trace les courbes expérimentales (en bleu)* plot2d(xexp,B(Select,i),2) end

xtitle("coor blanc en fonction de la longueur d onde","longueur d onde (micro m)","corr blanc") *// on nomme les axes sur graphique*

function [**Pl**]=Planck(**xexp**, **T**) *// loi de Planck : le modèle* **Pl**=(C1\*ones(**xexp**)./**xexp**.^6)./(exp(C2\*ones(**xexp**)./(**xexp**\***T**))-1) endfunction

function [**err**]=Calculdiff(**X**, **xexp**, **yexp**) *// calcul de l'erreur* T=**X**(1) fact= $X(2)$ ; [Model]=fact\*Planck(**xexp**,T) **err**=(**yexp**-Model) endfunction

*// on pose les valeurs*  C1 = 1.19\*10^8 *// les constantes*  $C2 = 14400$ 

resultats =zeros (9,3) *// on construit la matrice qui contiendra l'ensemble des résultats : température, facteur et somme des valeurs absolues des différences entre le modèle et valeurs expérimentales*

for  $i=2:10$  $yexp = B(Select,i)$  X = [1800,0.8] *// Hypothèses de température et du facteur* [err,Xsol] = leastsq(list(Calculdiff,xexp,yexp),X) *// estimation de la température et du facteur*

 plot2d(xexp, Xsol(2)\*Planck(xexp,Xsol(1)),1) *// courbe fit : courbe noire* difference=sum(abs(yexp-Xsol(2)\*Planck(xexp,Xsol(1)))) *// estimation de l'erreur* resultats (i-1,1)= Xsol(1) *// remplissage de la matrice* resultats  $(i-1,2)= Xsol(2)$ resultats  $(i-1,3)=$  difference end disp(resultats) *// affichage de la matrice*

#### **Programme sur la non-homogénéité de la flamme :**

0001 clear *//On nettoie toutes les données pour éviter les erreurs* 0001 function [**dSE**, **T**]=CalculEmission(**r**) *//Fonction qui prend en entrée une distance r et qui renvoit T sa température et dSE la dérivé du signal que le spectro capte.* 0002 **T**=Tmin + deltaT \* exp(- (1/2) \* (**r**/sigma).^2 );*//On imagine une flamme dont la température suit une loi normale* 0003 **dSE**=(C1/l1^6)\*(exp(C2\*ones(**T**)./(l1\***T**))-1).^(-1)*//Eléments différentiels du signal reçus si le spectro reçoit une bande de la flamme uniquement* 0004 endfunction 0006 C1 = 1.119\*10^8;*//Deux constantes de la loi de Planck* 0007  $C2 = 14400$ ; 0008 *//On initialise toutes nos données.* 0009 sigma=0.01*//Pour la loi normale, on change cette valeur pour modifier le rapport R/sigma : 0,01 pour 20, 0,02 pour 10, 0,05 pour 4.* 0010 lambdamin=0.4; *//l'intervalle sur lequel on travaille* 0011 lambdamax=0.8; 0012 l1=lambdamin;*//On initialise l1 bien qu'il soit modifié avant d'être utile* 0013 Nbp=100;*//Le nombre de points souhaités* 0014 Tmin=1800;*//La température min de notre flamme* 0015 deltaT=300;*//La différence de température entre le centre et le tour de la flamme* 0016 R=0.2;*//Rayon de la flamme* 0017 0018 rTab=linspace(0,3\*sigma,100);*//tableau des rayons de la flamme* 0019 [ETab,TTab]=CalculEmission(rTab);*//On calcul la température et les éléments différentiels en chaque point* 0020 0021  $f1 = figure(1)$ 0022 clf 0023 plot2d(rTab,[ETab'/max(ETab),TTab'/max(TTab)],[1,5])*//* 0024 xtitle('','rayon (m)','Température et éléments differentiels (u.a.)') 0025 legend(['Eléments differentiels du signal d''émission normalisé','Temperature normalisée'])

0026

0027 lambdaTab=linspace(lambdamin,lambdamax,Nbp);

0028 for  $i=1:Nbp$ 

0029  $11 =$ lambdaTab(i);

0030 deltaT=300;

*On intègre les éléments différentiels du signal sur le rayon pour obtenir le signal :*   $SE = \int_0^R dS E(r) dr$ 

0031 SE(i)=intg(0,R,CalculEmission);*//Signal dans la cas ou l'appareil ne capte qu'une bande sur la flamme avec deltaT=300. On enregistre dans un tableau le signal pour chaque longueur d'onde étudié.*

 $0032$  deltaT $-0$ ;

0033 SETmin(i)=intg(0,R,CalculEmission);*//Signal dans la cas ou l'appareil ne capte qu'une bande sur la flamme avec deltaT=0 (homogène) pour vérifier le bon fonctionnement de l'autre programme* 0034 end

0035

0036 function [**dSE2**, **T2**]=CalculEmission2(**r**)*//Fonction qui prend en entrée une distance r et qui renvoit T sa température et dSE les éléments différentiels du signal que le spectro capte.*

0037 **T2**=Tmin + deltaT \* exp(- (1/2) \* (**r**/sigma).^2 );

0038 **dSE2**=**r** \* ((C1/l1^6)\*(exp(C2\*ones(**T2**)./(l1\***T2**))-1).^(-1))*//éléments differentiels du signal reçu si le spectro reçoit la flamme dans son intégralité*

0001 endfunction

*Ici, on a créé une deuxième fonction dSE2=r\*dSE. Cela est nécessaire car c'est le r qui*  apparait lorsqu'on intègre sur un cercle.  $\,\,\int_0^{2\pi} \int_0^R f(r)*r\,d\tau\,d\theta$  $2\pi$  $\int_0^{2\pi} \int_0^{\pi} f(r) * r \, dr \, d\theta$ . On n'oublie pas de *diviser par la longueur d'onde car on n'intègre plus sur une largeur négligeable mais sur toute la flamme :*  1  $\frac{1}{\lambda} \int_0^{2\pi} \int_0^R dS E(r) * r dr d\theta$  $2\pi$  $\int_0^{2\pi} \int_0^R dS E(r) * r dr d\theta = \frac{2\pi}{\lambda}$  $\frac{2\pi}{\lambda} \int_0^R dS E2(r) dr$ .

0003 for  $j=1:Nbp$  $0004$  l=lambdaTab(i); 0043 deltaT=300; 0044 SE2(j)=((2 \* %pi / l1) \* intg(0,R,CalculEmission2))*//Signal dans la cas ou l'appareil ne capte qu'une bande sur la flamme avec deltaT=300. On enregistre dans un tableau le signal pour chaque longueur d'onde étudié.* 0045 end 0046 0047 f2=figure(2) 0048 clf 0049 plot2d(lambdaTab,[SE,SETmin],[1,5]) 0050 xtitle('','longueur d''onde (µm)','signal émis (u.a)') 0051 legend(['signal émis','signal d''une flamme homogène à 1700 degré kelvin ']) 0052 Export=[lambdaTab' SE SE2 SETmin];*//On exporte les résultats dans un fichier texte pour les étudier avec un autre programme.* 0053 fprintfMat('DATA\_planck rapport 10.txt',Export); 0054 0055 *//On passe maintenant aux calculs des température moyennes de notre flamme afin de les comparer aux températures obtenues.* 0056 0057 function [**Temperature**]=temp1d(**r**) *//Cette fonction sera celle à intégrer pour avoir la température moyenne dans le cas de l'étude d'un faisceau de la flamme (1 dimension)* 0058 **Temperature**=Tmin + deltaT \* exp(- (1/2) \* (**r**/sigma).^2 ); 0059 endfunction 0001 Temperature1d=1/R\*intg(0,R,temp1d) *//On intègre sur le faisceau et on divise par le rayon pour faire une moyenne.* 0002 0003 function [**Temperature**]=temp2d(**r**)*//Cette fonction sera celle à intégrer pour avoir la température moyenne dans le cas de l'étude de la flamme entière (2 dimensions)* 0063 **Temperature**=(Tmin + deltaT \* exp(- (1/2) \* (**r**/sigma).^2 ))\***r**; 0064 endfunction 0065 Temperature2d=(2/(R^2))\*intg(0,R,temp2d)*//On intègre sur la flamme et on divise par l'aire de la flamme* 0001 0002 *//On affiche les deux températures obtenues pour le rapport souhaité* 0003 disp(Temperature1d) 0069 disp(Temperature2d) 0070 0071 *//Affichage des courbes de températures pour les différents rapport testés.* 0072 function  $[\text{temp}]=t(r)$ 0073 **temp**=Tmin + deltaT \* exp(- (1/2) \* (**r**/sigma).^2 ); *//fonction déjà crée qu'on refait pour bien séparer cette partie du reste du programme.* 0074 endfunction 0075 rayon=linspace(-0.2,0.2,100);*//vecteur de 100 points inférieurs au rayon de la flamme* 0001 0002 sigma=0.01 0003 prof20=t(rayon) *//température pour r/sigma = 20* 0079 0080 sigma=0.02 0081 prof10=t(rayon)*//température pour r/sigma = 10* 0082 0083 sigma=0.05 0084 prof4=t(rayon)*//température pour r/sigma = 4* 0085 0086 f3=figure(3) 0087 clf 0088 plot2d(rayon,prof4,style=2) 0089 plot2d(rayon,prof10,style=1) 0090 plot2d(rayon,prof20,style=5) 0091 xtitle('Température d''un point de la flamme en fonction de son rayon','rayon (cm)','température (K)') 0092 legend(['Rapport r/sigma = 4', 'Rapport r/sigma = 10', 'Rapport r/sigma =  $20'$ ])

<span id="page-29-0"></span>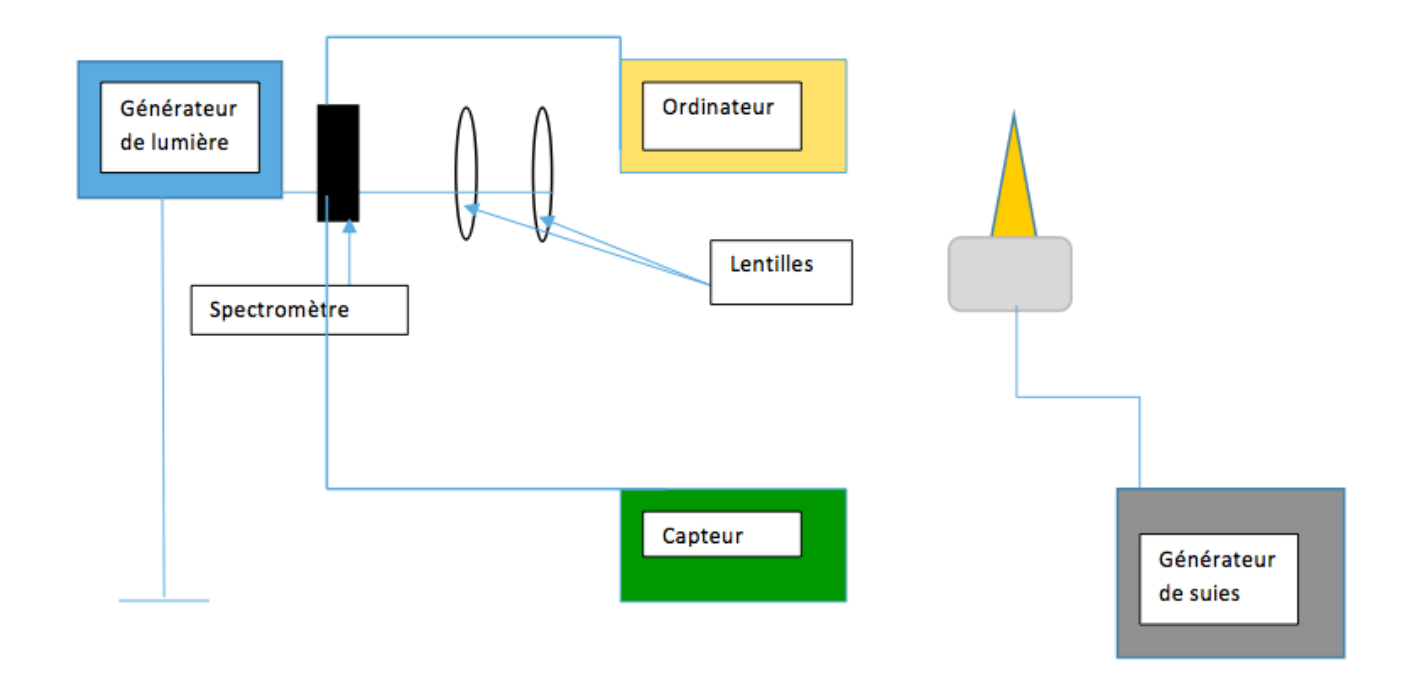

## <span id="page-29-1"></span>6.3. EXPLICATIONS SUPPLEMENTAIRES SUR LES PYROMETRES

**Pyromètre à radiation totale**

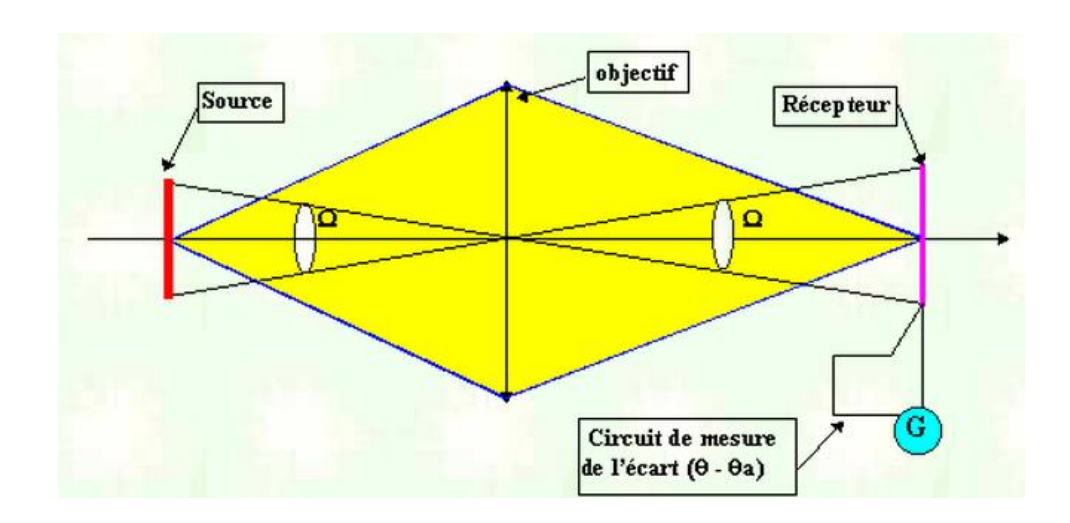

Le récepteur absorbe la puissance thermique incidente. La température du récepteur  $\Theta$  s'élève par rapport à la température ambiante  $\Theta_{a}$ . L'écart de température ( $\Theta$  -  $\Theta_{a}$ ) induit une force électromagnétique thermoélectrique e. L'étalonnage de l'appareil donne une relation entre e et la température du corps noir à l'étalonnage.

#### **Pyromètre monochromatique**

Le pyromètre monochromatique est le pyromètre le plus courant pour les mesures industrielles pour des mesures spécialisées.

L'appareil mesure, à l'aide d'un capteur photoélectrique, la température de luminance du corps dans des intervalles de longueurs d'onde très petits. L'écart entre la température de luminance T $\lambda$  et la température vraie T est  $\Delta T$  :

eq 10. 
$$
\Delta T \approx \left(T^2 \cdot \frac{\lambda}{C_2}\right) \cdot \ln(\varepsilon.\tau)
$$

 la transmission de l'atmosphère à λ du pyromètre  $C_2 = 1,44.10^{-2}$  m.K.

Un corps noir est utilisé lors de l'étalonnage. Il permet de faire correspondre la valeur du signal et la température.

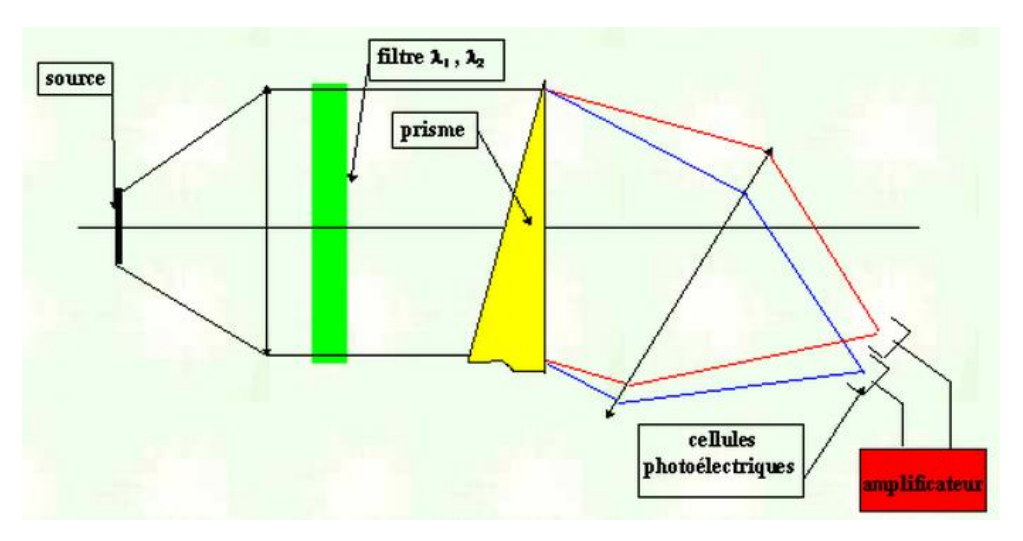

### **Pyromètres bichromatique**

L'écart entre la température de couleur (mesurée) et la température vraie  $\Delta T = Tc - T$ résulte de l'équation :

eq 11. 
$$
\Delta T \approx \frac{T^2}{C_2} \cdot \left(\frac{\lambda_1 \cdot \lambda_2}{\lambda_2 - \lambda_1}\right) \cdot ln[\frac{\varepsilon(\lambda_1) \cdot \tau(\lambda_1)}{\varepsilon(\lambda_2) \cdot \tau(\lambda_2)}]
$$

 $\tau(\lambda)$  le coefficient de transmission du milieu à la longueur d'onde  $\lambda$ ε l'émissivité de la cible à λ

*Source schémas [: http://jflemen.iutlan.univ-rennes1.fr/CMMEST/mtherpyr.htm](http://jflemen.iutlan.univ-rennes1.fr/CMMEST/mtherpyr.htm)*